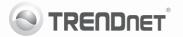

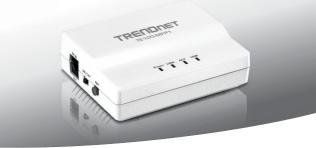

# **1-Port Multi-Function USB Print Server** TE100-MFP1

• Quick Installation Guide (1)

V1.0R/11.21.2011

# 1. Before You Start

## Package Contents

- 1-Port Multi-Function USB Print Server
- Multi-Language Quick Installation Guide
- · CD-ROM (Utility and User's Guide)
- Network Cable (1.5 m / 5 ft.)
- Power Adapter (12V DC, 1A)

## Minimum Requirements

- · Computer with an Ethernet port and Web browser
- · Wired network (e.g. router or switch with DHCP server)
- · Installed USB multi-function printer or USB printer

# **USB Port Software Utility Requirements**

| Supported Operating Systems | CPU              | Memory             |
|-----------------------------|------------------|--------------------|
| Windows 7 (32/64-bit)       | 1GHz or above    | 1GB RAM or above   |
| Windows Vista (32/64-bit)   | 800MHz or above  | 512MB RAM or above |
| Windows XP (32/64-bit)      | 300MHz or above  | 256MB RAM or above |
| Mac OS X (10.7)             | 1.06GHz or above | 2GB RAM or above   |
| Mac OS X (10.6)             | 1.06GHz or above | 1GB RAM or above   |
| Mac OS X (10.5)             | 867MHz or above  | 512MB RAM or above |
| Mac OS X (10.4)             | 333MHz or above  | 256MB RAM or above |

## Note:

- Verify that any software required to operate your printer or multi-function printer is installed before installing the TE100-MFP1.
- Do not install the TRENDnet USB Control Center utility and connect your printer to the TE100-MFP1 until instructed to do so.

# РУССКИЙ

# 2. Installation

- Connect the print server to one of the ports on your wired network with the provided network cable.
- 2. Plug in the power adapter and move the power switch to the "On" position.

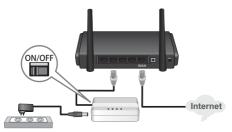

3. Connect your printer to the USB port on the print server.

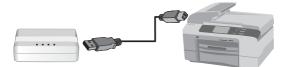

- 4. Power on the printer.
- Verify that the status LED indicators on the front of the print server to confirm that the device is active and communicating with your printer (Power, LINK, and USB port are solid green).

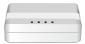

- Install the Control Center utility for each computer that requires access to the print server by inserting the Utility CD on each computer.
- 7. Follow the InstallShield Wizard instructions. Then click Finish.

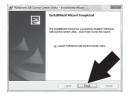

 Open utility by double clicking on the TRENDnet USB Control Center Utility icon.

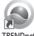

TRENDnet USB Control Center Utility

- 9. The utility will automatically find the print server and your printer.
- If the print server and printer cannot be detected, verify your computer's network connection.

 To save time and avoid manually connecting for every print request, select your printer and click Auto Connect Printer.

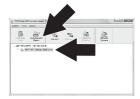

### Note:

Please refer to the user's guide for advanced network setting instructions. In addition, refer to your printer's user's guide for additional information on the printer.

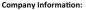

Company Name: TRENDnet, Inc.

Company Address: 20675 Manhattan Place Torrance, CA 90501 USA

#### Product Information:

Product Description: 1-Port Multi-Function USB Print Server

Model Number: TE100-MFP1

Brand name: TRENDnet

#### **Technical Standards:**

EN 55022 : 2006 + A1 : 2007 Class B EN 61000-3-2 : 2006 + A1 : 2009 + A2 : 2009 EN 61000-3-3 : 2008 EN 55024 : 1998 + A1 : 2001 + A2 : 2003

#### Declaration:

The product is herewith confirmed to comply with the requirements of Directive 2004/108/EC of the Council (European Parliament) on the EMC directive and Energy-related products Directive 2009/125/EC.

I hereby declare that the products and devices mentioned above are consistent with the standards and provisions of the guidelines.

Sonny Su

Full Name

October 17, 2011

Date

Director of Technology

Position/Title

F

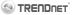

#### GPL/LGPL General Information

This TRENDnet product includes free software written by third party developers. These codes are subject to the CNU General Public Lones ("CPL") or GNU Losser General Public Lones ("CPL"). These codes are distributed WITHOUT WARRANTY and are subject to the copyrights of the developers. TRENDnet does not provide technical support for these codes. The defails of the GNU GPL and LGPL are included in the product CO-ROM.

Please also go to (http://www.gnu.org/licenses/gpl.txt) or (http://www.gnu.org/licenses/lgpl.txt) for specific terms of each license.

The source codes are available for download from TRENDnet's web site (http://trendnet.com/downloads/list\_gpl.asp) for at least three years from the product shipping date.

You could also request the source codes by contacting TRENDnet. 20675 Manhattan Place, Torrance, CA 90501, USA. Tel: +1-310-961-5500 Fax: +1-310-961-5511

#### Informations générales GPL/LGPL

Ce produit TRENDnet comprend un logiciel libre écrit par des programmeurs tiers. Ces codes sont sujet à la GNU General Public License ("GPL" Licence publique générale GNU) ou à la GNU Lesser General Public License ("LGPL" Licence publique générale limitée GNU). Ces codes sont distribués SANS GRANTIE et sont sujets aux droits d'auteurs des programmeurs. TRENDnet ne fournit pas d'assistance technique pour ces codes. Les détails concernant les GPL et LGPL GNU sont repris sont e Co-ROM du produit.

Veuillez également vous rendre en (http://www.gnu.org/licenses/gpl.txt) ou en (http://www.gnu.org/licenses/lgpl.txt) pour les conditions spécifiques de chaque licence.

Les codes source sont disponibles au téléchargement sur le site Internet de TRENDnet web site (http://trendnet.com/downloads/list\_gpl.asp) durant au moins 3 ans à partir de la date d'expédition du produit.

Vous pouvez également demander les codes source en contactant TRENDnet. 20675 Manhattan Place, Torrance, CA 90501, USA. Tel: +1-310-961-5500 Fax: +1-310-961-5511

#### Allgemeine Informationen zu GPL/LGPL

Dieses Produkt enthält die freie Software "nettilter/iptables" (© 2000–2004 netfilter project http://www.netfilter.org) und die rifes Software Liuw, mdrf (Menory) Technology Devices) implementation (© 2000 David Woodhouse), erstmals intergient in Linux Version 2.4.0-test 3.v. 10.07.2000 (http://www.kernel.org)publimux/kernel/v2.4/old-test-kernels/funz-2.4.0-test3.tar.bz/2, sowie weitere freie Software. Sie haben durch der Erwert dieses Produktes keinnelfe Gewinhteisungasnaprüche gegen die Berechtigten an der oben genannten Software erworben, weil diese die Software kostentfrei lizenzieren gewähren sie keine Haftung genäß unten abgedruckten Lizenzbedingungen. Die Software davio njedermann in woll-lend Digitatiode unter Beachtung der Lizenzbedingungen der CNU General Public License Version 2, und GNU Lesser General Public License (LGPL) vervieffallt, vertreilet und varabeitet werden.

Die Lizerz ist unten im englischsprachigen Originalwortlaut wiedergegeben. Eine nichtoffizielle Übersetzung in die deutsche Sprache finden Sie im Internet unter (http://www.gnu.de/documents/gpl-2.0.de.html). Eine allgemeine öffentliche GNU Lizerz befindet sich auch auf der mitigelieferten CD-ROM.

Sie können Quell-und Objektoode der Software für mindestens drei Jahre auf unserer Homepage www.trendnet.com im Downloadbereich (http://trendnet.com/langenidownloads/list\_gpt.asp) downloadend. Sofern Sie nicht über die Möglichkeit des Downloads verfügen können Sie bei TRENDnet.

20675 Manhattan Place, Torrance, CA 90501 -U.S.A -, Tel.: +1-310-961-5500, Fax: +1-310-961-5511 die Software anfordern.

#### Información general sobre la GPL/LGPL

Este producto de TRENDent incluye un programa grafuito desarrollado por tercenos. Estos códigos están sujetos a la Licencia pública general de GNU ("PCI") o la Licencia pública general limitada de GNU ("LGPL"). Estos códigos en distribuidos SIN GARANTÍA y están sujetos a las leyes de propiedad intelectual de sus desarrolladores. TRENDnet no ofrece servicio técnico para estos códigos. Los detalles sobre las licencias GPL y LGPL de GNU se incluyen en el CD-ROM del producto.

Consulte también el (http://www.gnu.org/licenses/gpl.txt) ó el (http://www.gnu.org/licenses/lgpl.txt) para ver las cláusulas especificas de cada licencia.

Los códigos fuentes están disponibles para ser descargados del sitio Web de TRENDnet (http://trendnet.com/downloads/list\_gpl.asp) durante por lo menos tres años a partir de la fecha de envío del producto.

También puede solicitar el código fuente llamando a TRENDnet. 20675 Manhattan Place, Torrance, CA 90501, USA. Tel: +1-310-961-5500 Fax: +1-310-961-5511

#### Общая информация о лицензиях GPL/LGPL

В осстав данного продукта TRENDnet входит бесплатное программное обеспечение, написанное сторонным разработчиками. Это ПО распространяется на условиях лидензий GNU General Public License ("GPL") или GNU Lesser General Public License ("CPL"). Программые распространяются EE3 ГАРАНТИИ и охраняются авторожии правами разработчиков. TRENDnet не оказывает техническую поддержку этого программного обеспечения. Подобное описане лицензий GNU GPL и LGPL можно найти на компластидиств, полгаваеми к подлити.

В пунктах (http://www.gnu.org/licenses/gpl.txt) и (http://www.gnu.org/licenses/lgpl.txt) изложены конкретные условия каждой из лицензий.

Исходный код программ доступен для загрузки с веб-сайта TRENDnet (http://trendnet.com/downloads/list\_gpl.asp) в течение, как минимум, трех лет со дня поставки продукта.

Кроме того, исходный код можно запросить по адресу TRENDnet. 20675 Manhattan Place, Torrance, CA 90501, USA. Tel: +1-310-961-5500 Fax: +1-310-961-5511

#### GPL/LGPL informações Gerais

Este produto TRENDnet indui software gratuito desenvolvido por tenzeiros. Estes códigos estão sujeitos ao GPL (GNU General Public License) ou ao LGPL (GNU Lesser General Public License). Estes códigos são distribuidos SEM GARANTIA e estão sujelios aos direitos autorias dos desenvolvedores. TRENDnet não presta suporte tieniro a estes códigos. Os detalhes do GNU GPL e do LGPL estão no CD-ROM do produto. Favor acessar http://www.gnu.org/licenses/gpL bra no t http://www.gnu.org/licenses/gpL bra na os termos especificos de cada licença.

Os códigos fonte estão disponíveis para download no site da TRENDnet (http://trendnet.com/langen/downloads/list\_gpl.asp) por pelo menos três anos da data de embarque do produto.

Você também pode solicitar os códigos fonte contactando TRENDnet, 20675 Manhattan Place, Torrance, CA 90501, USA.Tel: +1-310-961-5500, Fax: +1-310-961-5511.

#### GPL/LGPL üldinformatsioon

See TRENDneti toode sisaldab vaba tarkvara, mis on kirjutalud kolmanda osapoole poolt. Koodid on allutatud GNU (General Public License) Üldise Avaliku Litsentsi (GPL) või GNU (Lesser General Public License) ("LGPL") Vähem Üldine Avalik Litsentsija. Koode vahendatakse LIMA GARANTITA ja need on allutatud arendajate poolt. TRENDnet ei anna koodidele tehnilist kuge. Detailsemati infot GNU GPL ja LGPL kohta leiate toote CD-ROMil. Infot mõlema litsentsi spetsifiliste terminite kohta leiate (http://www.gnu.org/licenses/gpl.txt) või (http://www.gnu.org/licenses/gpl.txt).

Infot mölema litsentsi spestifilisite terminite kohta leiate (http://www.gnu.org/licenses/gpl.txt) või (http://www.gnu.org/licenses/gpl.txt). Lähtekoodi on võimalik alla laadida TRENDneti kodulehelt (http://trendnet.com/langen/downloads/list\_gpl.asp) kolme aasta jooksul alates toote kättesaamise kuupäevast.

Samuti võite lähtekoodi paluda TRENDneti'lt, 20675 Manhattan Place, Torrance, CA 90501, USA. Tel: +1-310-961-5500, Fax: +1-310-961-5511.

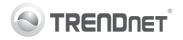

# Product Warranty Registration

Please take a moment to register your product online. Go to TRENDnet's website at http://www.trendnet.com/register

#### Certifications

This equipment has been tested and found to comply with FCC and CE Rules. Operation is subject to the following two conditions:

(1) This device may not cause harmful interference.

(2) This device must accept any interference received. Including interference that may cause undesired operation.

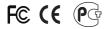

Waste electrical and electronic products must not be disposed of with household waste. Please recycle where facilities exist. Check with you Local Authority or Retailer for recycling advice.

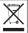

NOTE: THE MANUFACTURER IS NOT RESPONSIBLE FOR ANY RADIO OR TV INTERFERENCE CAUSED BY UNAUTHORIZED MODIFICATIONS TO THIS EQUIPMENT. SUCH MODIFICATIONS COULD VOID THE USER'S AUTHORITY TO OPERATE THE EQUIPMENT.

#### ADVERTENCIA

En todos nuestros equipos se mencionan claramente las características del adaptador de alimentacón necesario para su funcionamiento. El uso de un adaptador distinto al mencionado puede producir daños fisicos y/o daños al equipo conectado. El adaptador de alimentación debe operar con voltaje y frecuencia de la energia electrica domiciliaria existente en el país o zona de instalación.

> TRENDnet 20675 Manhattan Place Torrance, CA 90501. USA

Copyright ©2012. All Rights Reserved. TRENDnet.